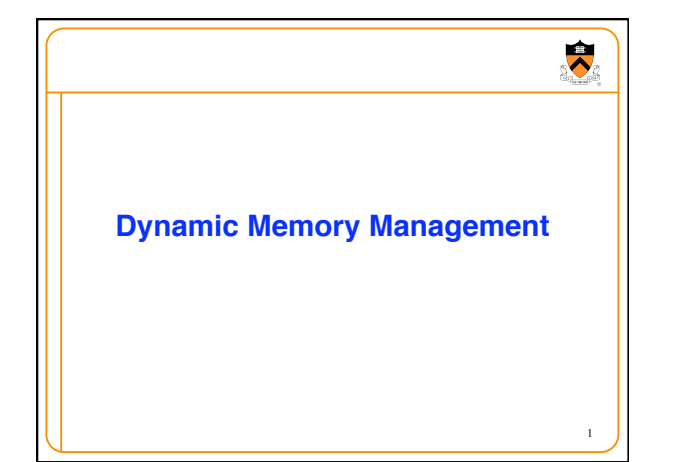

## **Goals of this Lecture**

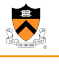

2

### • Help you learn about:

- Dynamic memory management techniques • Garbage collection by the run-time system (Java)
	- Manual deallocation by the programmer (C, C++)
- Design decisions for the "K&R" heap manager implementation
	- Circular linked-list of free blocks with a "first fit" allocation
- Coalescing of adjacent blocks to create larger blocks

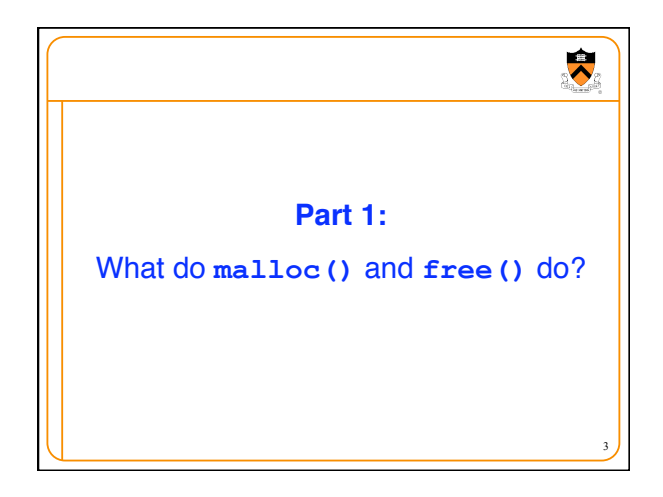

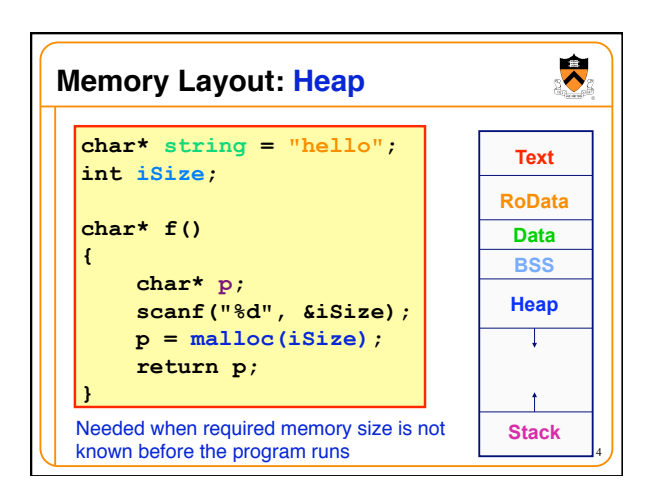

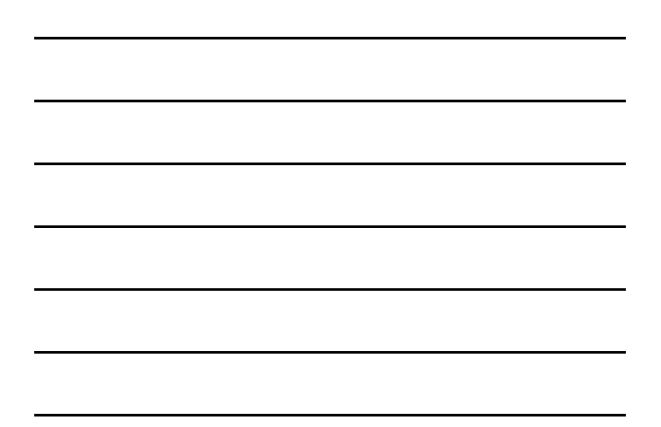

# **Allocating & Deallocating Memory**

### • Dynamically *allocating* memory

- Programmer explicitly requests space in memory
- Space is allocated dynamically on the heap • E.g., using "malloc" in C, and "new" in Java
- Dynamically *deallocating* memory
- Must reclaim or recycle memory that is never used again
- To avoid (eventually) running out of memory

### • "Garbage"

• Allocated block in heap that will not be accessed again • Can be reclaimed for later use by the program

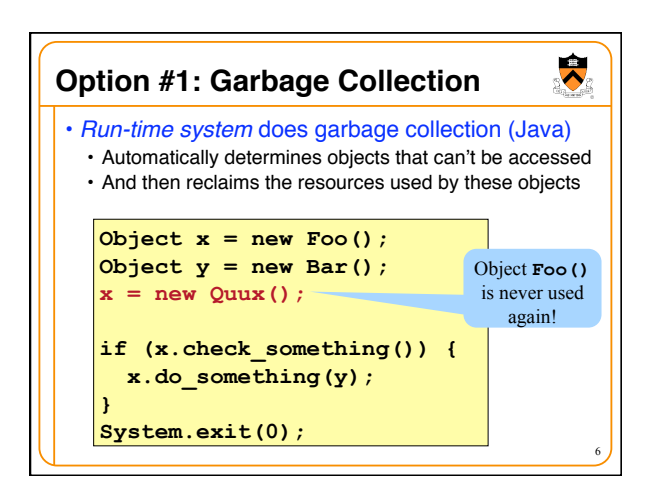

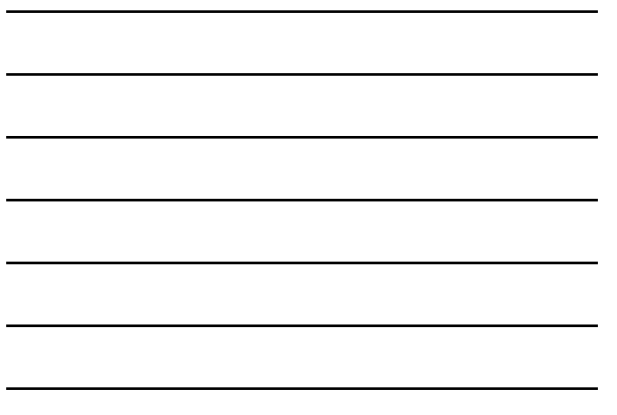

#### $\ddot{\bullet}$ **Challenges of Garbage Collection**

- Detecting the garbage is not always easy
	- "if (complex\_function(y))  $x = Quux$ );" • Run-time system cannot collect *all* of the garbage
- Detecting the garbage introduces overhead
	- Keeping track of references to objects (e.g., counter)
	- Scanning through accessible objects to identify garbage
	- Sometimes walking through a large amount of memory

### • Cleaning the garbage leads to bursty delays

- E.g., periodic scans of the objects to hunt for garbage
- Leading to unpredictable "freeze" of the running program

7

 $\overline{\bullet}$ 

8

- Very problematic for real-time applications
- … though good run-time systems avoid long freezes

### **Option #2: Manual Deallocation**

### • *Programmer* deallocates the memory (C and C++)

- Manually determines which objects can't be accessed
- And then explicitly returns the resources to the heap
- E.g., using "free" in C or "delete" in C++

#### • Advantages

- Lower overhead
- 
- No unexpected "pauses" More efficient use of memory

### **Disadvantages**

- More complex for the programmer
- Subtle memory-related bugs
- Security vulnerabilities in the (buggy) code

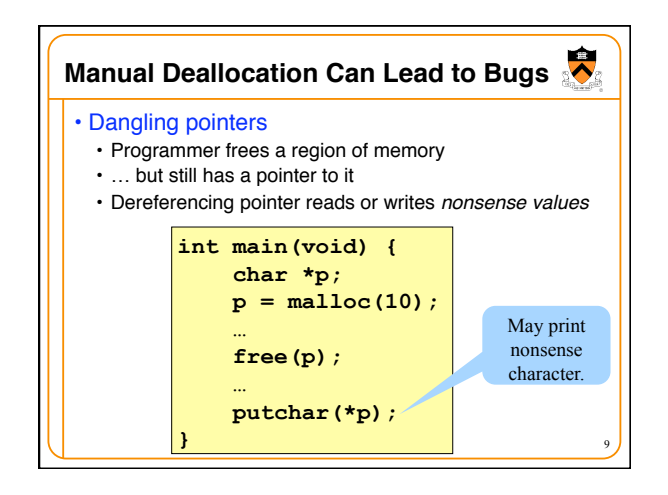

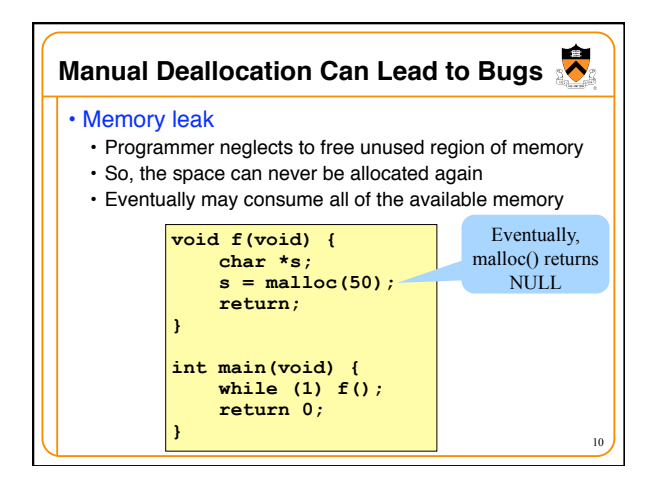

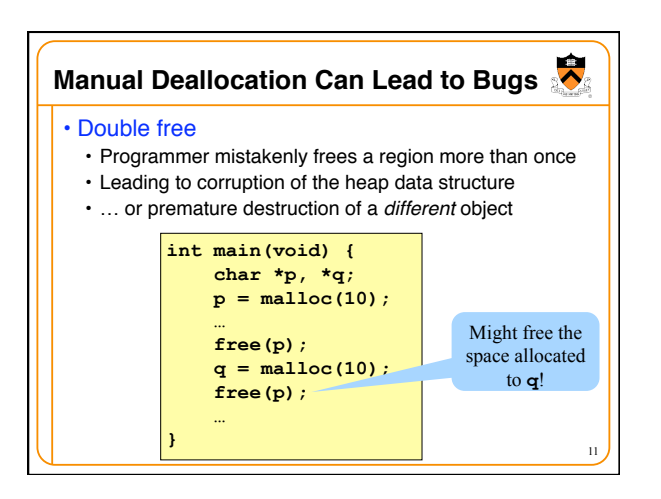

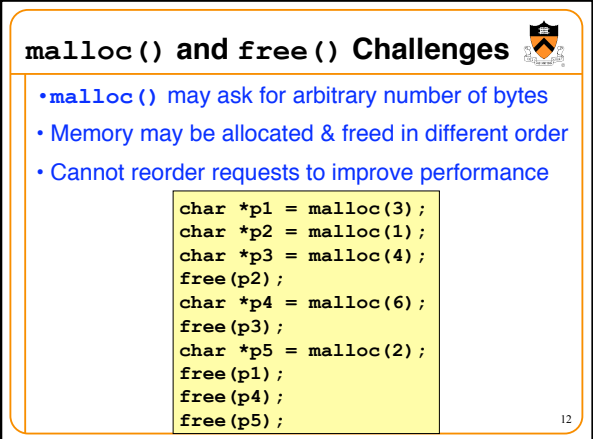

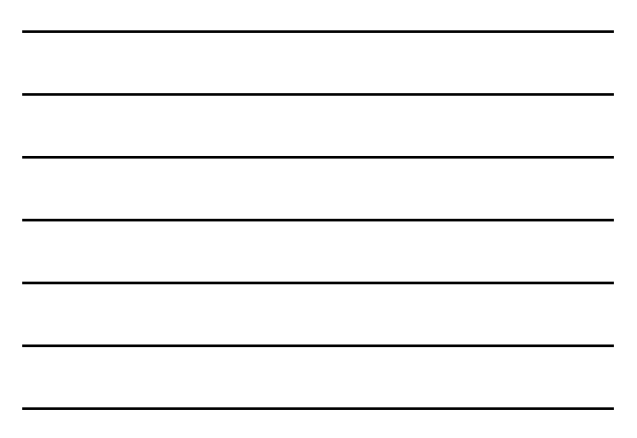

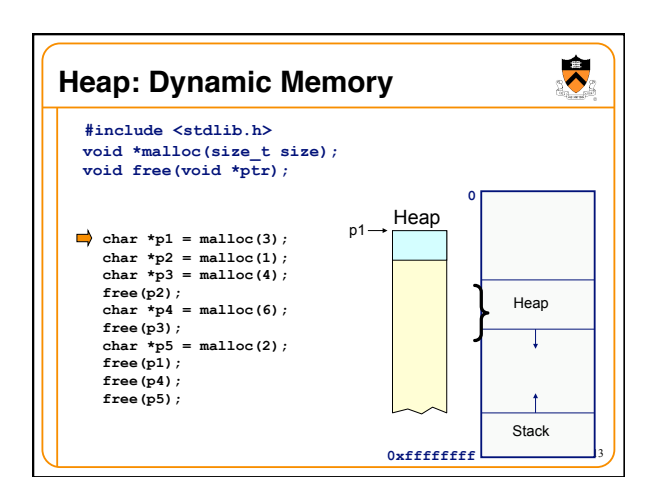

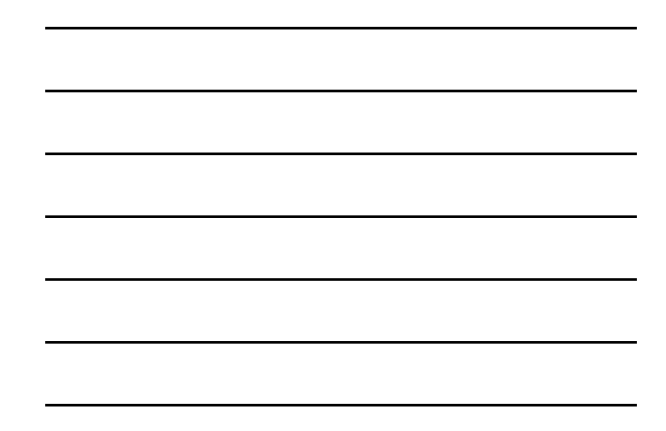

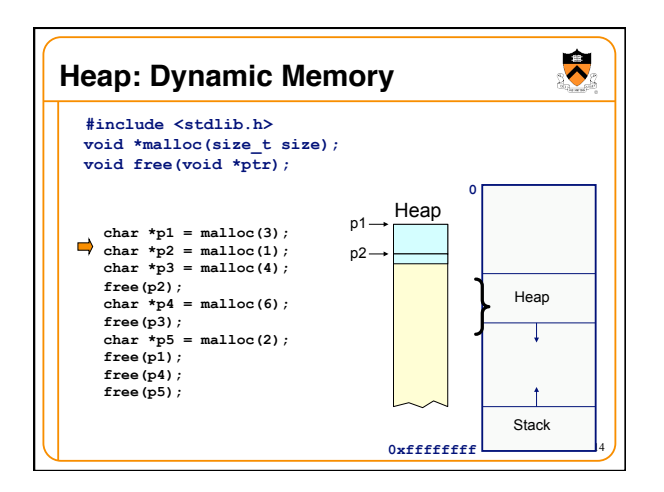

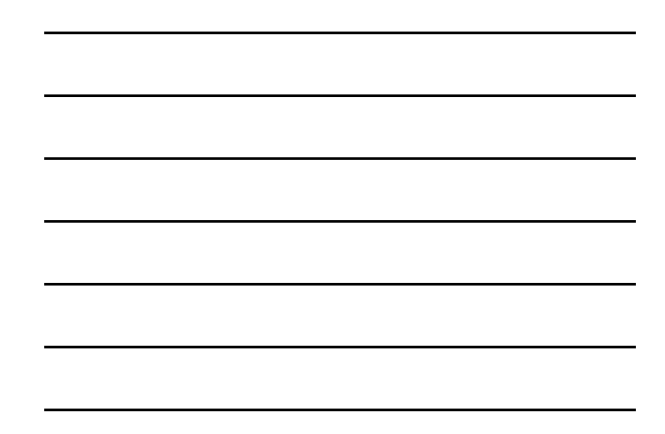

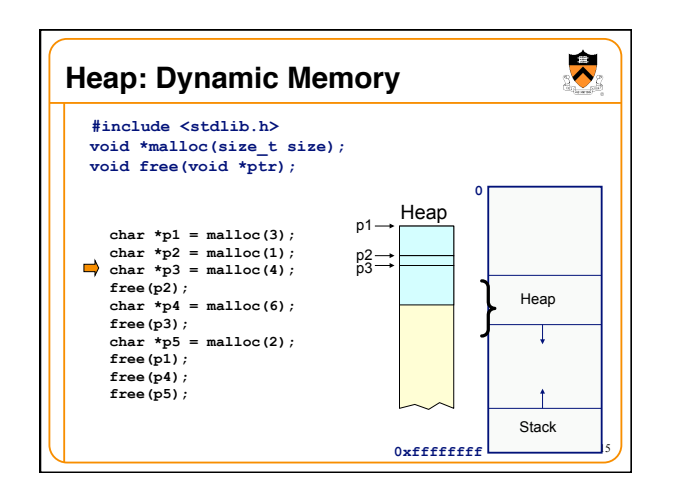

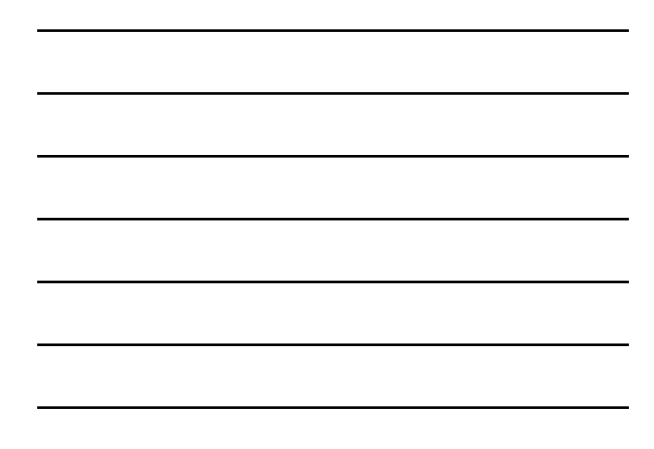

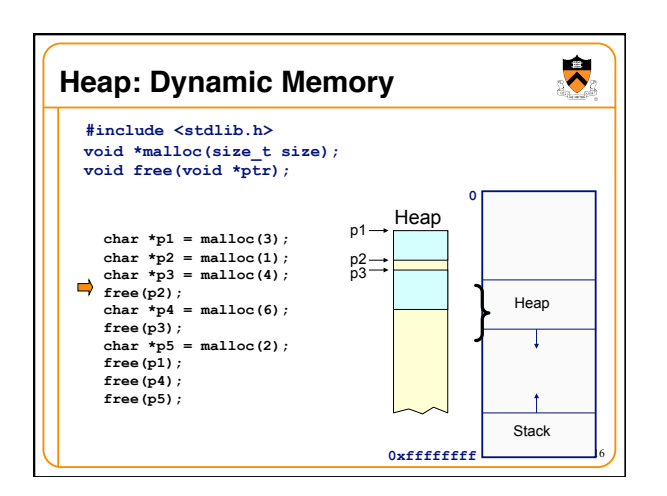

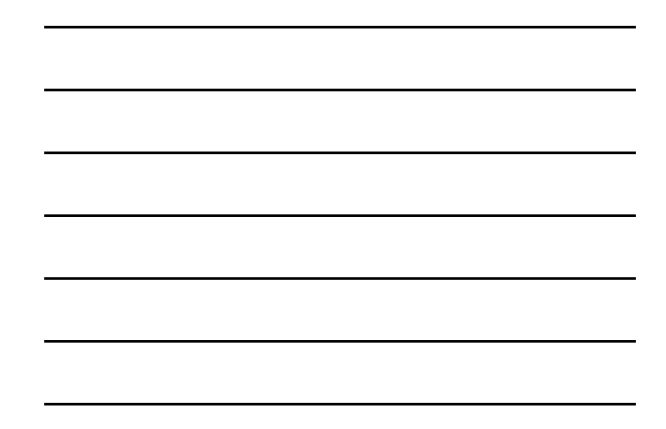

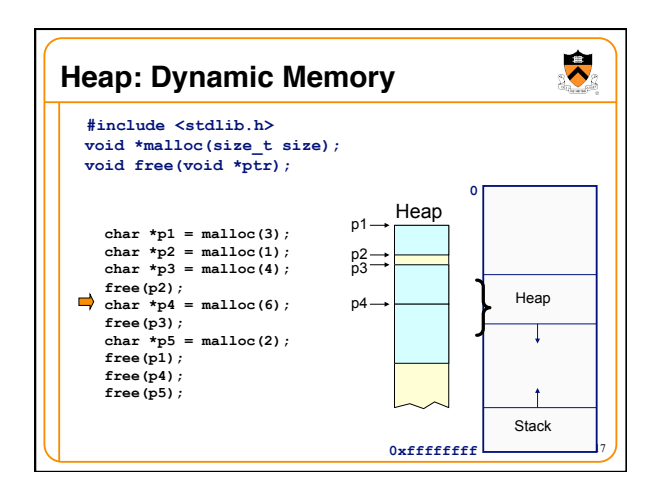

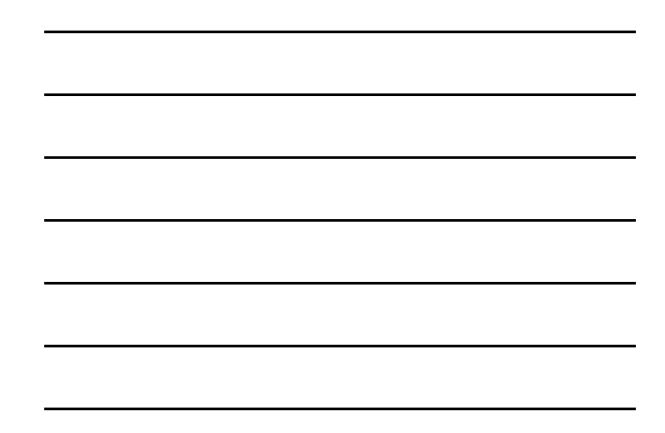

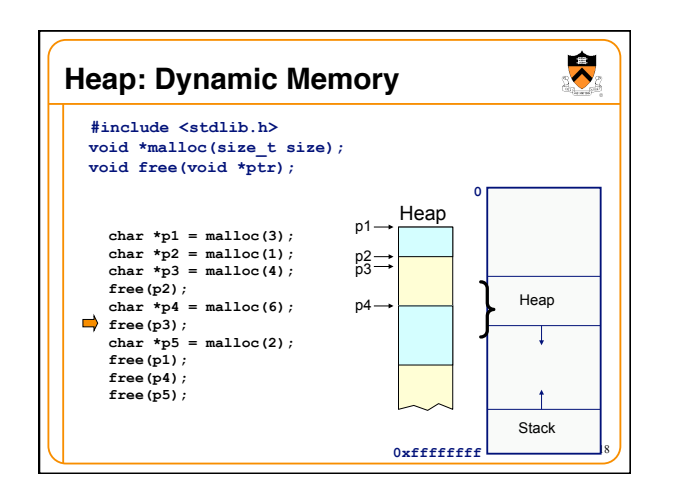

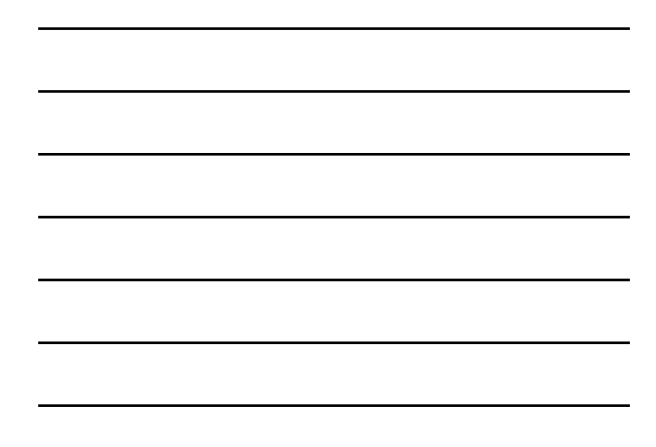

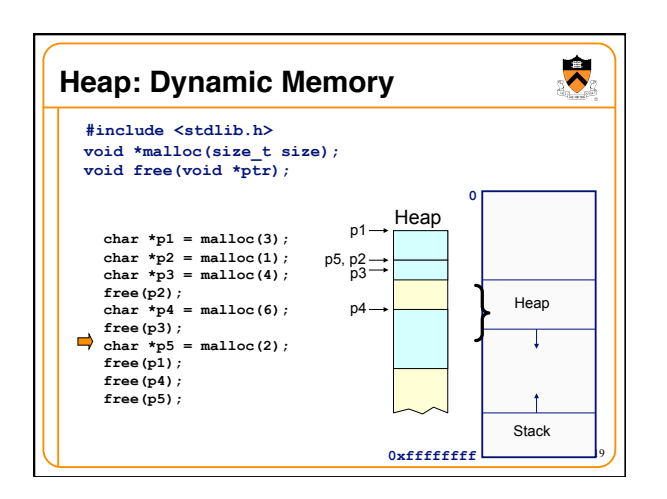

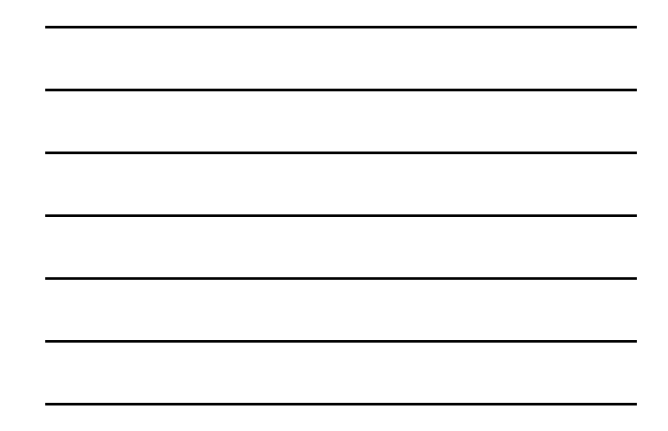

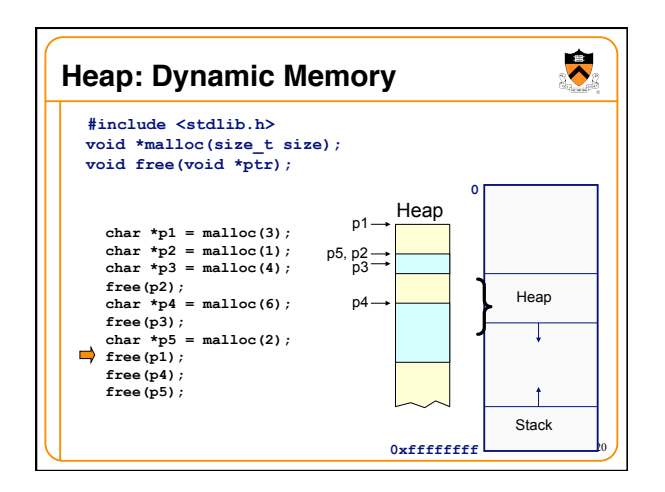

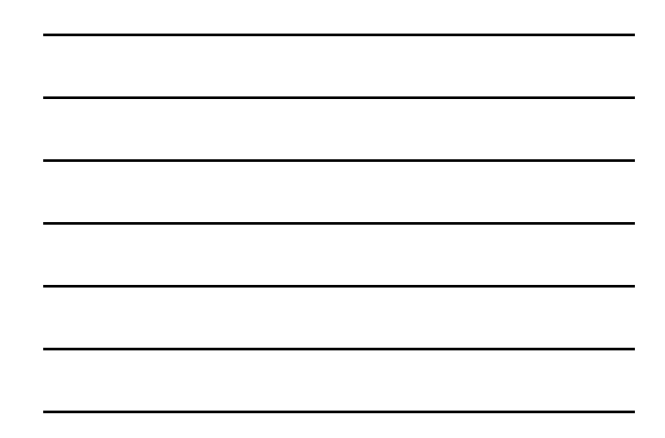

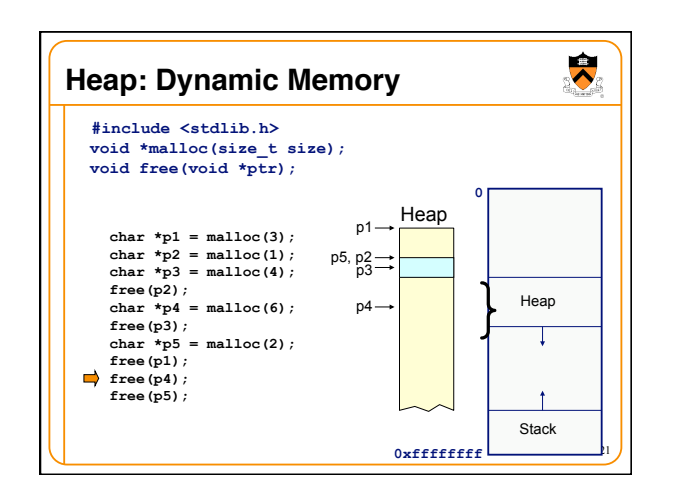

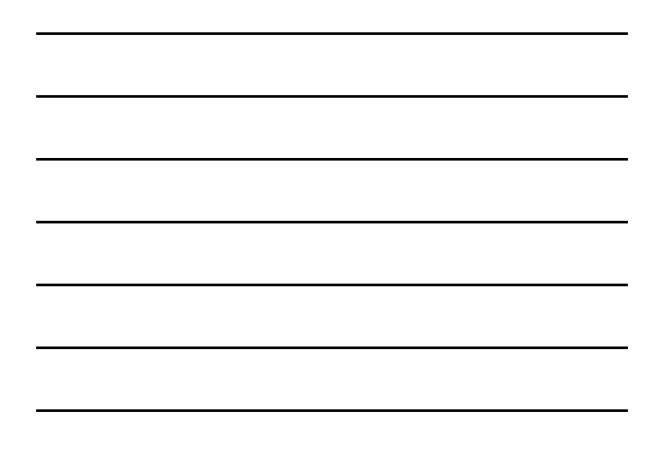

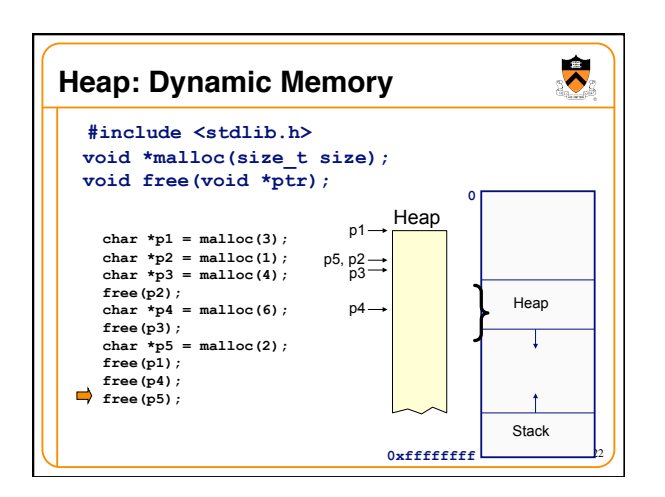

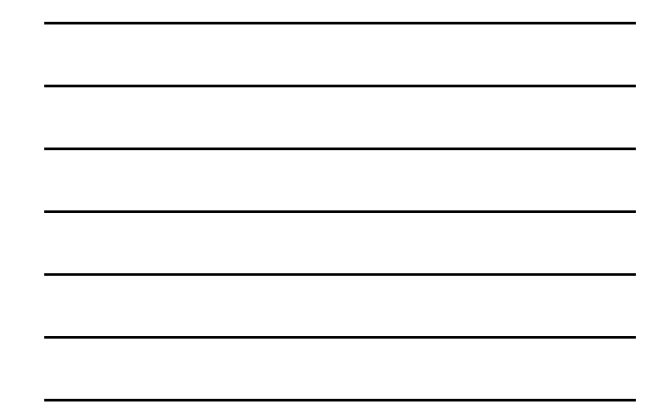

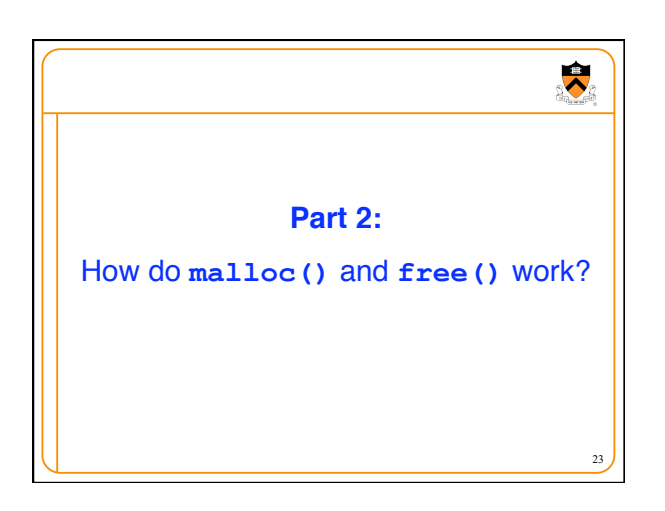

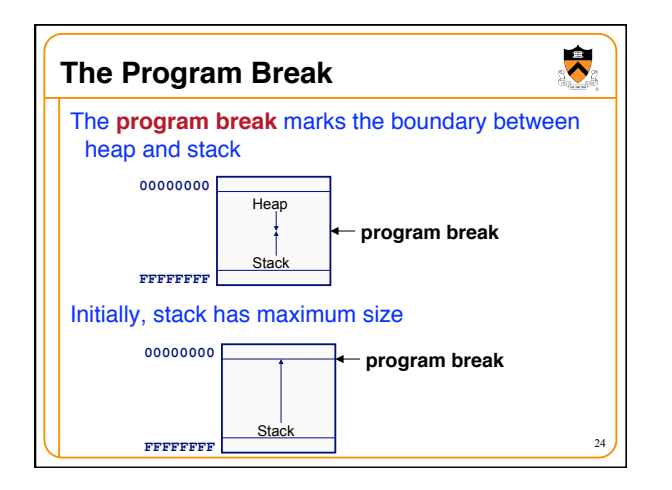

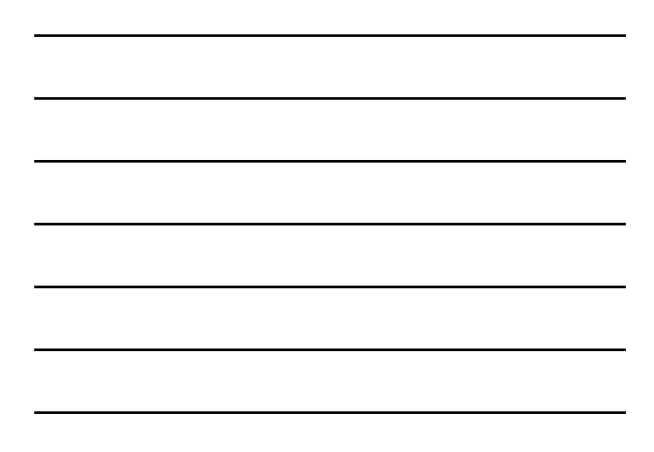

### $\ddot{\phantom{0}}$ **Acquiring Heap Memory** Q: How does **malloc()** acquire heap memory? A: Moves the program break downward via **sbrk()** or **brk()**system call **void \*sbrk(intptr\_t increment);**  • Increment the program break by the specified amount. Calling the function with an increment of 0 returns the current location of the program break. Return 0 if successful and -1 otherwise. • **Beware: On Linux contains a known bug; should call only with argument 0. int brk(void \*newBreak);**  • Move the program break to the specified address. Return 0 if successful and -1 otherwise.

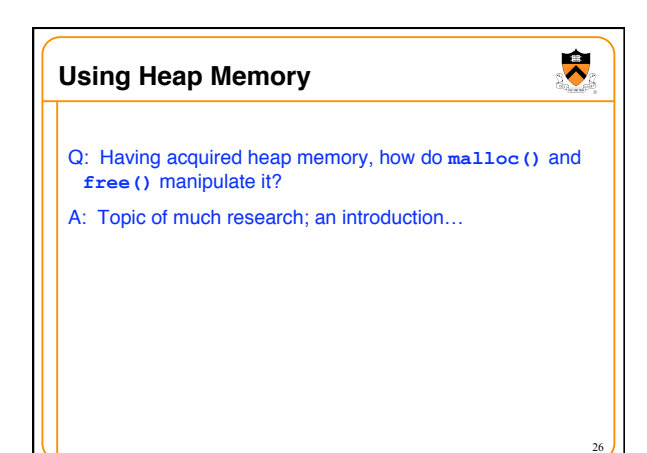

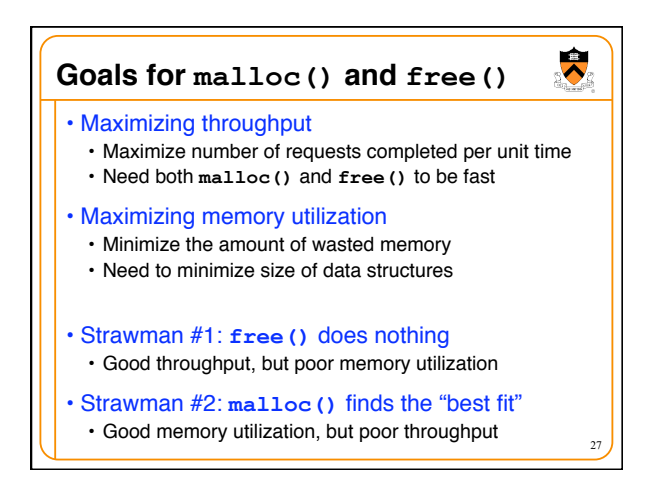

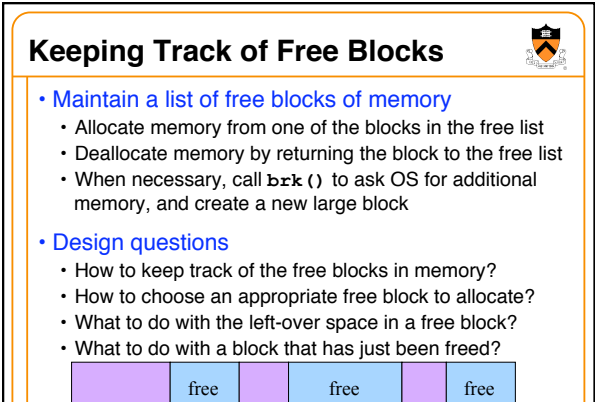

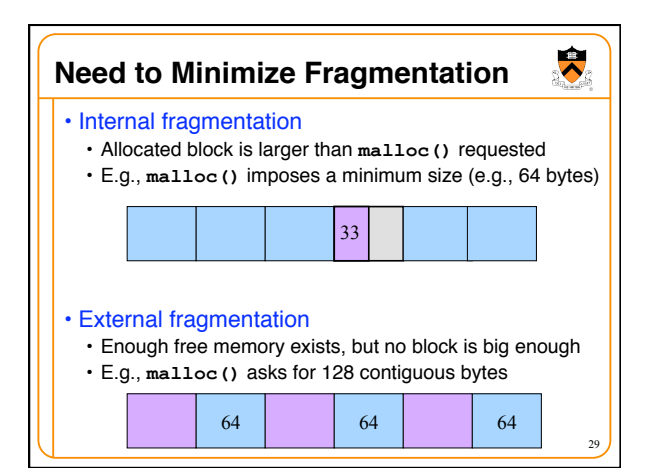

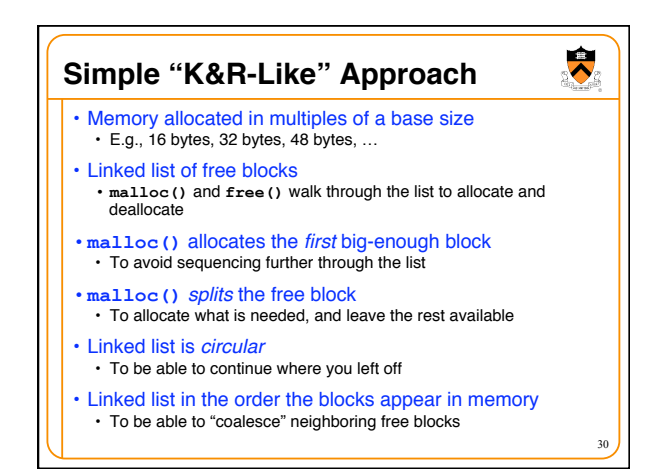

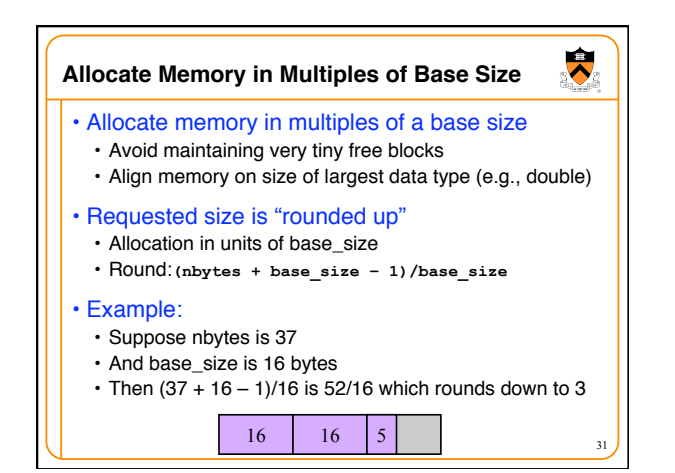

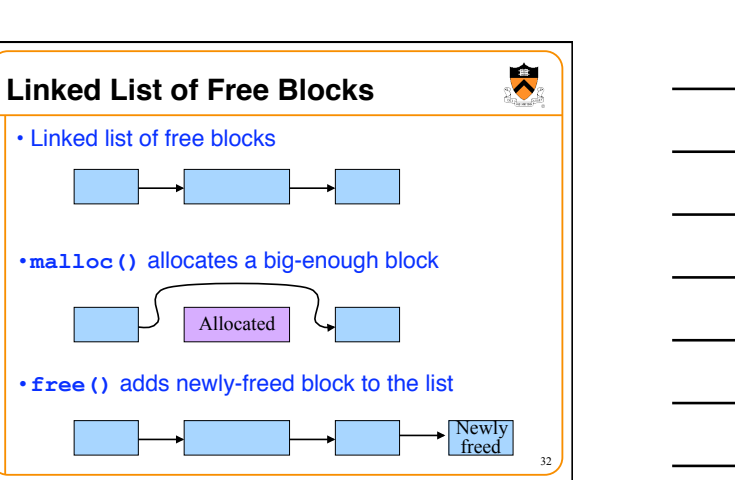

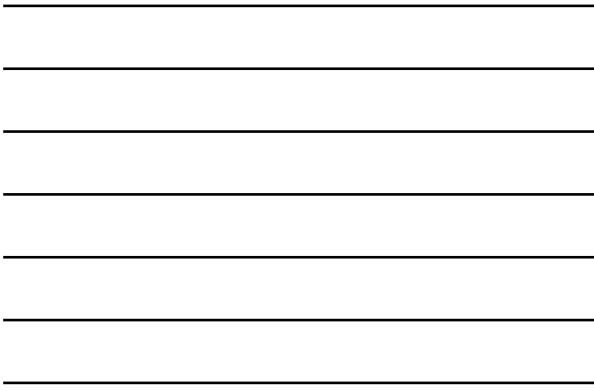

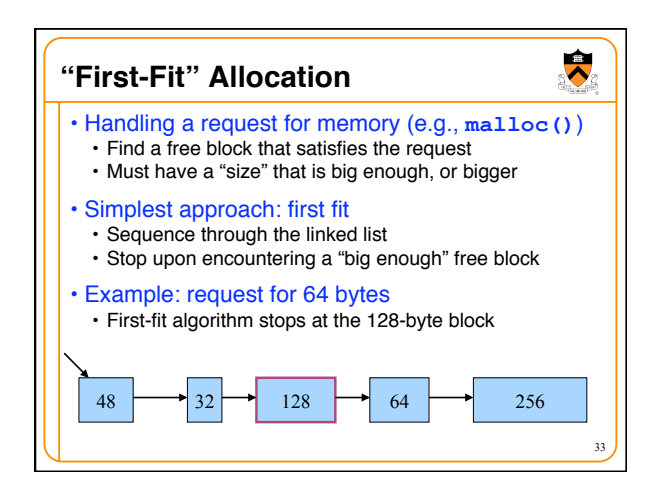

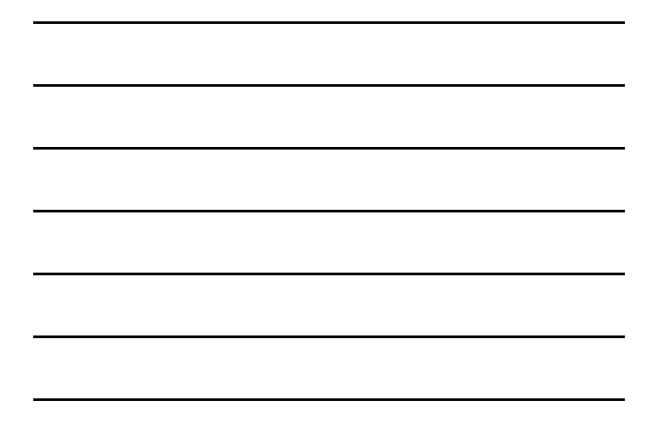

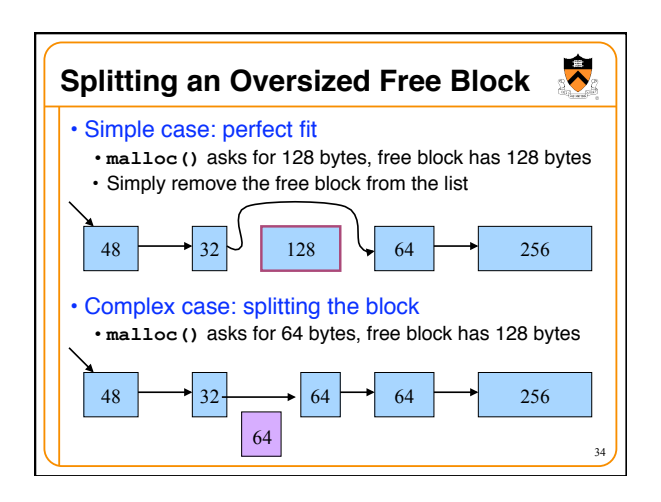

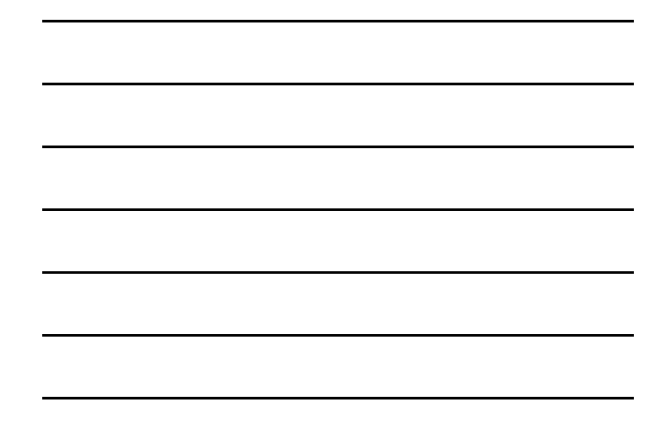

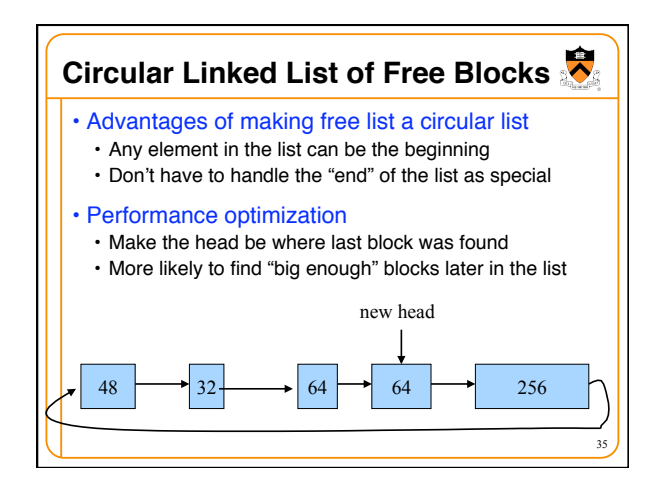

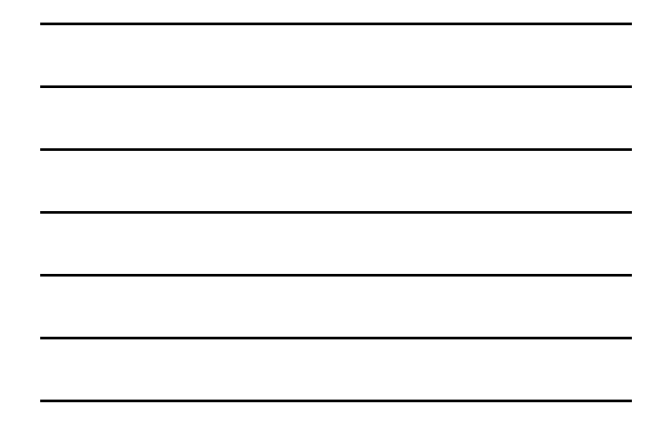

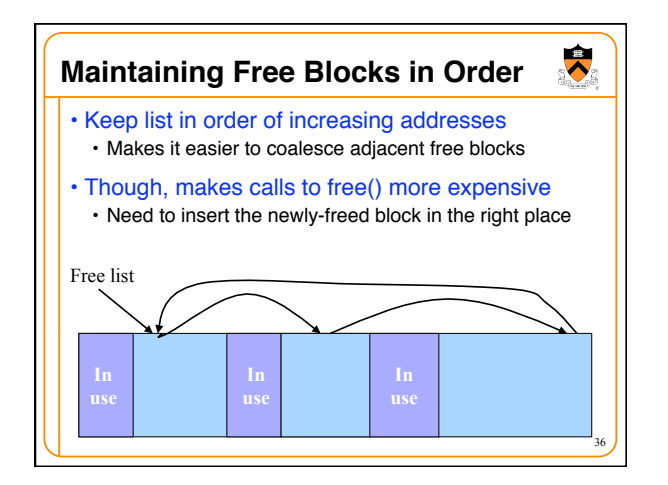

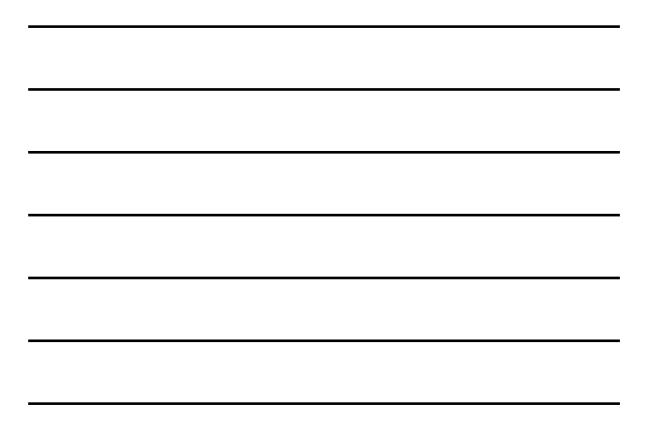

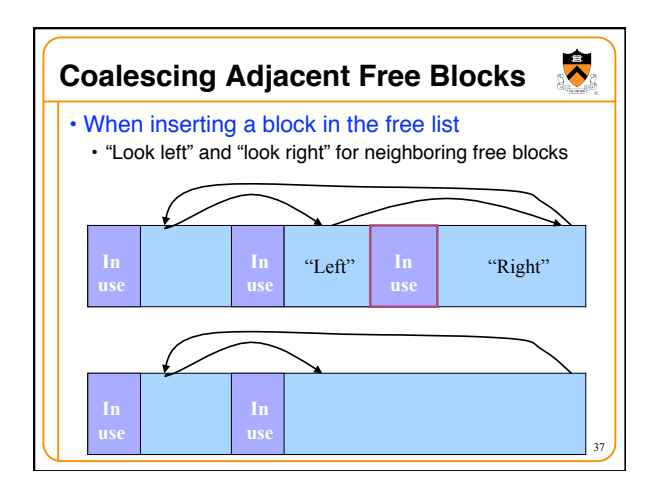

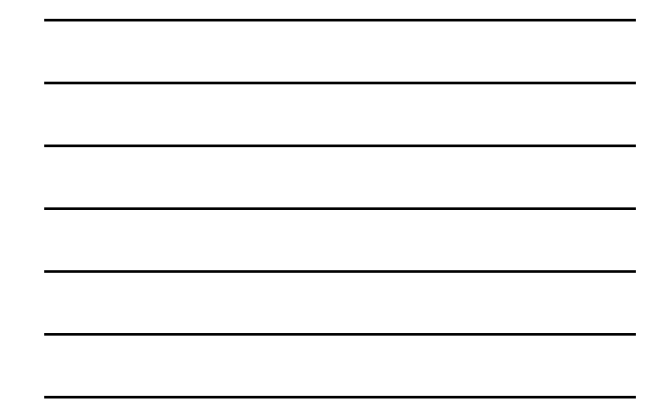

# **Conclusion**

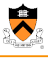

- Elegant simplicity of K&R **malloc()** and **free()** 
	- Simple header with pointer and size in each free block
	- Simple circular linked list of free blocks
	- Relatively small amount of code (~25 lines each)
- Limitations of K&R functions in terms of efficiency
	- •**malloc()** requires scanning the free list
	- To find the first free block that is big enough
	- •**free()** requires scanning the free list
		- To find the location to insert the to-be-freed block